**()** pcsnet

# VMWA-38 - VMWARE HORIZON 8: DEPLOY AND MANAGE PLUS APP VOLUMES FAST TRACK

Categoria: VMware

### INFORMAZIONI SUL CORSO

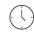

Durata: 5 Giorni Categoria: VMware

≡

Qualifica Istruttore: VMware Certified Instructor

Dedicato a: Professionista IT

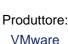

# OBIETTIVI

By the end of the course, you should be able to meet the following objectives:

- -Recognize the features and benefits of VMware Horizon
- -Define a use case for your virtual desktop and application infrastructure
- -Use vSphere to create VMs to be used as desktops for VMware Horizon
- -Create and optimize Windows VMs to create VMware Horizon desktops
- -Install and Configure Horizon Agent on a VMware Horizon desktop
- -Configure, manage, and entitle desktop pools of full VMs
- -Configure and manage the VMware Horizon Client systems and connect the client to a VMware Horizon desktop
- -Configure, manage, and entitle pools of instant-clone desktops
- -Create and use Remote Desktop Services (RDS) desktops and application pools
- -Monitor the VMware Horizon environment using the VMware Horizon console Dashboard and Horizon Help Desk Tool
- -Identify VMware Horizon Connection Server installation, architecture, and requirements
- -Describe the authentication and certificate options for a Horizon environment
- -Recognize the integration process and benefits of Workspace ONE Access and Horizon 8
- -Compare the remote display protocols that are available in VMware Horizon
- -Describe the 3D rendering options available in Horizon 8
- -Discuss scalability options available in Horizon 8
- -Describe different security options for Horizon environment
- -Identify the components of Application and Profile Management in VMware Horizon
- -Describe the benefits of Application and Profile Management in VMware Horizon
- -Describe the features and functions of App Volumes and Dynamic Environment Manager
- -Create and update Application Packages
- -Create and deploy Writable Volumes
- -Install and configure Dynamic Environment Manager
- -Manage application configurations, user environment settings, and personalization settings
- -Describe VMware Horizon Smart Policies available in Dynamic Environment Manager

#### Certifications

-VMware Certified Professional - Desktop Management (VCP-DTM).

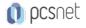

# PREREQUISITI

Customers attending this course should have, at a minimum, the following skills:

-Use VMware vSphere Web Client to view the state of virtual machines, datastores, and networks

-Open a virtual machine console on VMware vCenter Server and access the guest operating system

-Create snapshots of virtual machines

-Configure guest customization specifications

-Modify virtual machine properties

-Convert a virtual machine into a template

-Deploy a virtual machine from a template

Attendees should also have the following Microsoft Windows system administration experience:

-Configure Active Directory services, including DNS, DHCP, and time synchronization

-Restrict user activities by implementing Group Policy objects

-Configure Windows systems to enable Remote Desktop Connections

-Build an ODBC connection to an SQL Server database

# CONTENUTI

#### 1 Course Introduction

-Introductions and course logistics

-Course objectives

-Introduction to fictitious company: VMBeans

#### 2 Introduction to VMware Horizon

-Recognize the features and benefits of Horizon

-Describe the conceptual and logical architecture of Horizon

#### **3 Introduction to Use Cases**

-Convert customer requirements to use-case attributes

-Define a use case for your virtual desktop and application infrastructure

#### 4 vSphere for VMware Horizon

-Explain basic virtualization concepts

-Use VMware vSphere® Client™ to access your vCenter Server system and VMware ESXi™ hosts

-Create, provision, and remove a virtual machine

#### 5 VMware Horizon Desktops

-Create a Windows and a Linux virtual machine using vSphere

-Optimize and prepare Windows and Linux virtual machines to set up Horizon desktop VMs

#### 6 VMware Horizon Agent

-Outline the configuration choices when installing Horizon Agent on Windows and Linux virtual machines -Create a golden image for Windows and Linux Horizon desktops

#### 7 VMware Horizon Pools

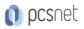

-Identify the steps to set up a template for desktop pool deployment

-List the steps to add desktops to the VMware Horizon® Connection Server™ inventory

-Compare dedicated-assignment and floating-assignment pools

-Outline the steps to create an automated pool

-Define user entitlement

-Explain the hierarchy of global, pool-level, and user-level policies

#### 8 VMware Horizon Client Options

-Describe the different clients and their benefits

-Access Horizon desktop using various Horizon clients and HTML

-Configure integrated printing, USB redirection, and the shared folders option

-Configure session collaboration and media optimization for Microsoft Teams

#### 9 Creating and Managing Instant-Clone Desktops

-List the advantages of instant clones

-Explain the provisioning technology used for instant clone desktop pools

-Set up an automated pool of instant clones

-Push updated images to instant clone desktop pools

#### 10 Creating RDS Desktop and Application Pools

-Explain the difference between an RDS desktop pool and an automated pool

-Compare and contrast an RDS session host pool, a farm, and an application pool

-Create an RDS desktop pool and an application pool

-Access RDS desktops and application from Horizon Client

-Use the instant clone technology to automate the build-out of RDSH farms

-Configure load-balancing for RDSHs on a farm

#### 11 Monitoring VMware Horizon

-Monitor the status of the Horizon components using the Horizon Administrator console dashboard

-Monitor desktop sessions using the HelpDesk tool

-Monitor the performance of the remote desktop using the Horizon Performance Tracker

#### 12 Horizon Connection Server

-Recognize VMware Horizon reference architecture

-Identify the Horizon Connection Server supported features

-Identify the recommended system requirements for Horizon Connection Server

-Configure Horizon event database

-Outline the steps for the initial configuration of Horizon Connection Server

-Discuss the AD LDS database as a critical component of Horizon Connection Server installation

#### 13 Authentication and Certificates

-Compare the authentication options that Horizon Connection Server supports

-Describe the Smartcard authentication options that Horizon Connection Server supports

-Outline the steps to create a Horizon administrator and custom roles

-Describe the roles available in a Horizon environment

-Explain the role that certificates play for Horizon Connection Server

-Install and configure certificates for Horizon Connection Server

-Install and configure True SSO in a Horizon environment

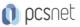

#### 14 Workspace ONE Access and Virtual Application Management

- -Recognize the features and benefits of Workspace ONE Access
- -Recognize the Workspace ONE Access console features
- -Explain identity management in Workspace ONE Access
- -Explain access management in Workspace ONE Access
- -Describe the Workspace ONE Access directory integration
- -Deploy virtual applications with Workspace services

#### **15 Horizon Protocols**

- -Compare the remote display protocols that are available in VMware Horizon
- -Describe BLAST
- -Describe the BLAST Display Protocol Codecs
- -Summarize BLAST Codec options
- -List ideal applications for each BLAST codec
- -Describe BLAST and PCoIP ADMX GPO common configurations

#### 16 Graphics Cards

- -Describe the 3D rendering options available in Horizon 8
- -Compare vSGA and vDGA
- -List the steps to configure graphics cards for use in a Horizon environment

#### 17 Horizon Scalability

- -Describe the purpose of a replica connection server
- -Explain how multiple Horizon Connection Server instances in a pod maintain synchronization
- -List the steps to configure graphics cards for use in a Horizon environment
- -Configure a load balancer for use in a Horizon environment
- -Explain Horizon Cloud Pod Architecture LDAP replication and VIPA
- -Explain Horizon Cloud Pod Architecture scalability options

#### **18 Horizon Security**

- -Explain concepts relevant to secure Horizon connections
- -Describe how to restrict Horizon connections.
- -Discuss the benefits of using Unified Access Gateway
- -List the two-factor authentication options that are supported by Unified Access Gateway
- -List Unified Access Gateway firewall rules
- -Describe the situation in which you might deploy Unified Access Gateway instances with one, two, or three network interfaces

### INFO

Materiale didattico: Materiale didattico ufficiale VMware in formato digitale Costo materiale didattico: incluso nel prezzo del corso a Calendario Natura del corso: Operativo (previsti lab su PC)